# **Holzvolumen und Biomasse von Einzelbäumen:**

# **Berechnungsmethoden**

E. Kaufmann, WSL, Birmensdorf

### **Schaftholzvolumen in Rinde**

- Volumenfunktion für Schaftholz in Rinde: v=f(BHD,D7,H) , (Kaufmann 2001) Datengrundlage: sektionsweise vermessene Baumschäfte
- Tariffunktion für Schaftholz in Rinde:

 v=f(BHD,{Einzelbaum-,Bestandes- und Standortsmerkmale}), (Kaufmann,2001) Datengrundlage: Tarifprobebäume

### **Rundholz-Sortimente**

 - Schaftformfunktionen (Kaufmann, 2001) Datengrundlage: sektionsweise vermessene Baumschäfte

 - Sortierungsprogramme. Einteilung des Schaftes in Rundholzsortimente anhand kritischer Stammdurchmesser und Stücklängen durch Abgreifen der Schaftform mit Schaftformfunktion (Kaufmann,2001) Datengrundlage: gerechnete Schaftkurven

### **Biomasse / Kohlenstoff**

#### **Volumen von:**

- Schaftholz in Rinde (Kaufmann, 2001)
- Astderbholz (Kaufmann, 2001)
- Astreisig (Kaufmann, 2001)

#### **Umrechnung Volumen zu Gewicht**

(Holzdichten nach Assmann,1961)

#### **Gewicht von:**

- Belaubung (Perruchoud et al., 1999)
- Wurzeln (NH: Wirth et al., 2005, LH: Wutzler et al., 2008)
- Feinwurzeln (Perruchoud et al., 1999)
- Früchte (Rohmeder, 1972)

#### **Umrechnung Gewicht zu Kohlenstoff**

Konstanter Umrechnungsfaktor (IPCC, 2003)

## **Herleitung der LFI-Tariffunktionen**

- Ziehung einer Unterstichprobe in den Inventuren: Tarifprobebäume
- Voluminierung der Tarifprobebäume , an welchen BHD, D7 und H gemessen werden, mit Volumenfunktionen:  $v=f(BHD,D7,H)$
- Herleitung der Tariffunktionen tv=f(BHD,{Ansprachegrössen}) mit Hilfe der Tarifprobebäume

### **Tariffunktionen LFI**

- **Verteilungstyp: Exponentialfunktion**
- **1 Funktion pro Produktionsregion und Hauptbaumart**

## $v = e^{(b_0 + b_1 * \ln(BHD) + b_2 * \ln^4(BHD) + \sum_{i=3}^9 (b_i * EG_i))}$

Methode Parameterschätzung: Nichtlineare Regression mit Hilfe 1. Ableitungen nach den Funktionsparametern b0-b9

### **Suchen von signifikanten Einflussgrössen :**

**- mit Hile von Varianzanalysen**

 $v = e^{(b_0 + b_1 * \ln(BHD) + b_2 * \ln^4(BHD) + \sum_{i=3}^9 (b_i * EG_i))}$ 

**EG<sup>3</sup> : GWL**

**EG <sup>4</sup> : ddom**

**EG <sup>5</sup> : Zwiesel (0,1)**

**EG <sup>6</sup> : H.ü.Meer**

- **EG <sup>7</sup> : Unterschichtbaum (0,1)**
- **EG <sup>8</sup> : Messung zum Zeitpunkt LFI2 (0,1)**

**EG <sup>9</sup> : Messung zum Zeitpunkt LFI3 (0,1)**

### **Wendepunkt der Vorratskurve (Beispiel Ertragstafel EAFV Fichte 22)**

Wenn der Jahreszuwachs eines Bestandes den Kulminationspunkt erreicht, beginnt sich die Vorratskurve abzuflachen, d.h. sie hat einen Wendepunkt

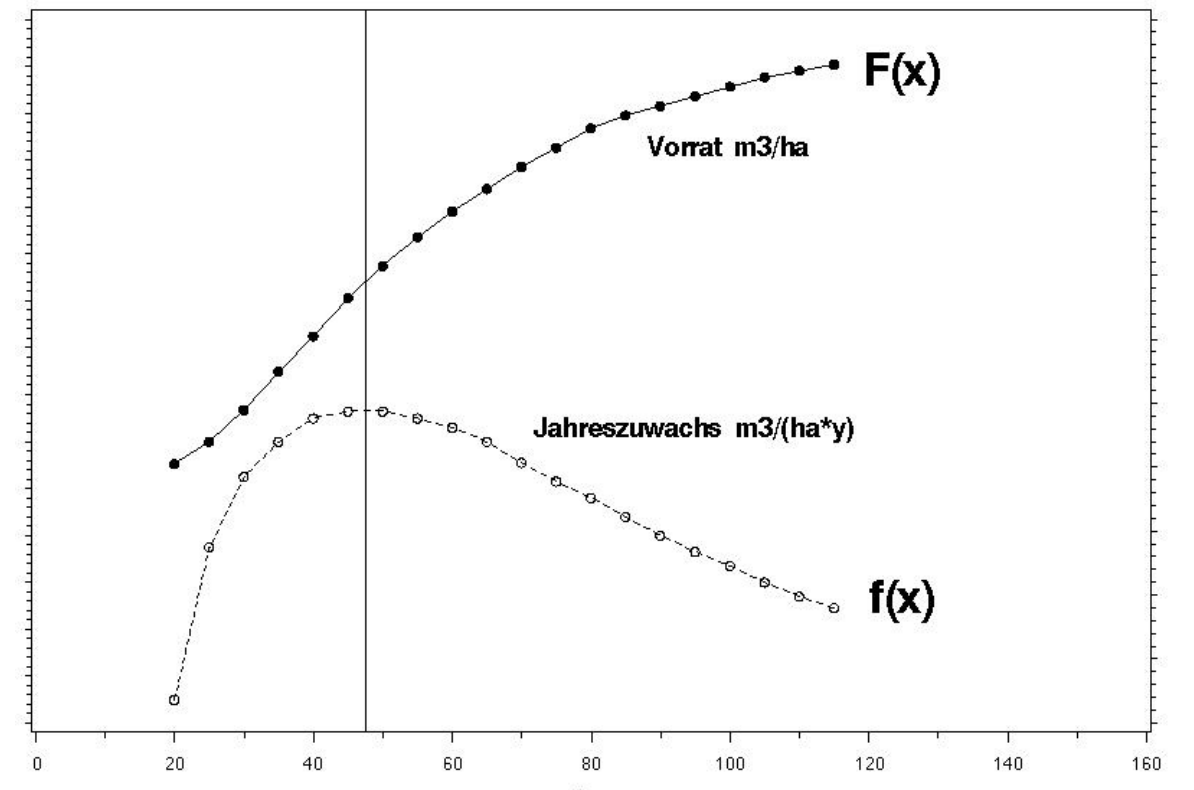

Alter

### **Wendepunkte der Tariffunktionen:**

- Wenn das Volumenwachstum eines Baumes den Kulminationspunkt erreicht, beginnt sich die Tarifkurve abzuflachen, d.h. sie hat einen Wendepunkt
- Ein Wendepunkt entsteht, wenn die Tariffunktion eine 2. Ableitung hat: wird ermöglicht durch den Term In<sup>4</sup>(BHD)
- Der Term mit der 2. Ableitung muss negativ sein:  $b<sub>2</sub> < 0$

$$
\nu = e^{(b_0 + b_1 * \ln(BHD) + b_2 * \ln^4(BHD) + \sum_{i=3}^9 (b_i * EG_i))}
$$

#### **Wendepunkt der Tarifkurve**

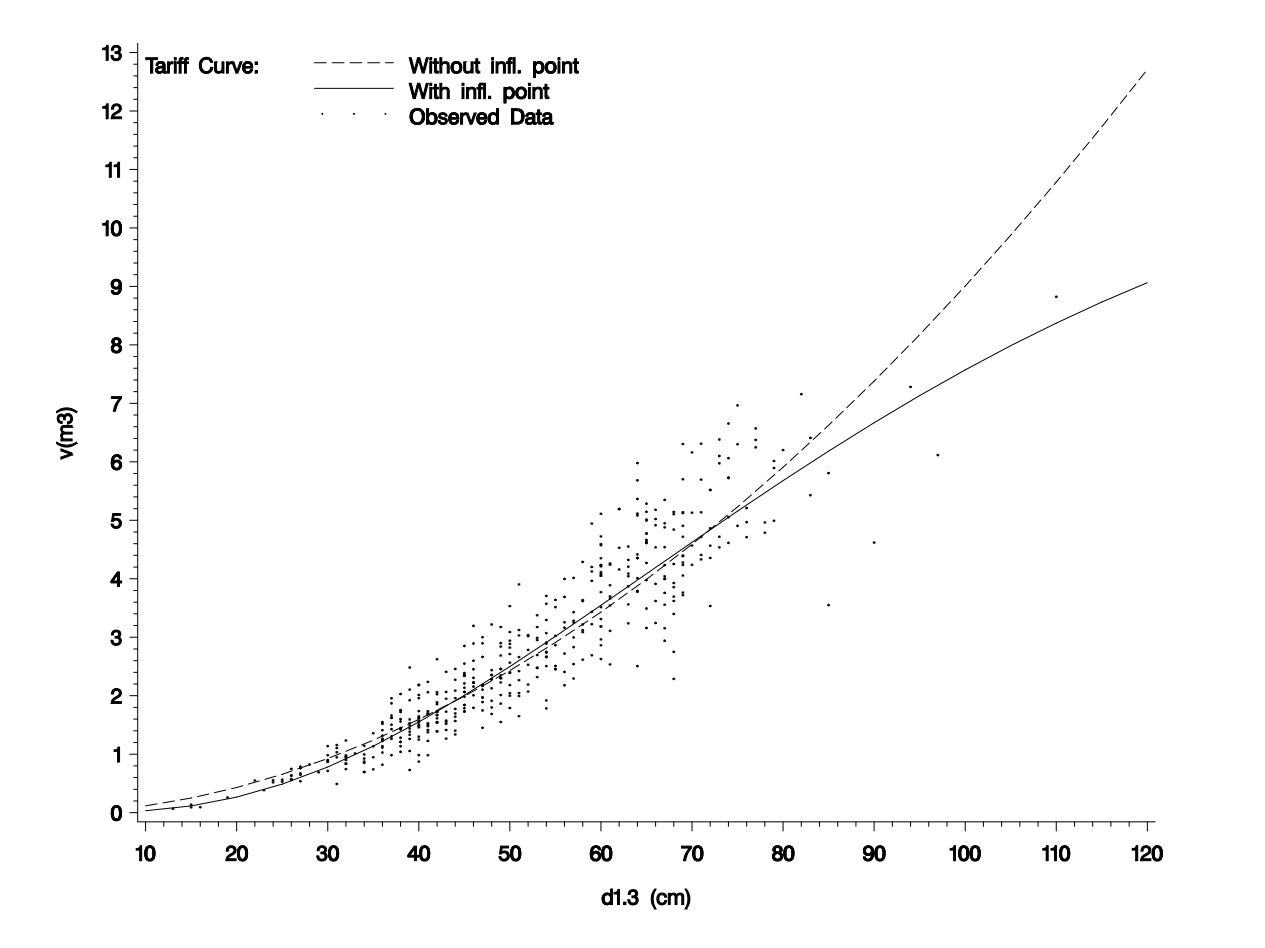

#### **Verknüpfung der Einflussgrössen**

$$
v = e^{(b_0 + b_1 * \ln(BHD) + b_2 * \ln^4(BHD) + \sum_{i=3}^9 (b_i * EG_i))}
$$

$$
= e^{b_0} * e^{b_1 * \ln(BHD)} * e^{b_2 * \ln^4(BHD)} * \prod_{i=3}^{9} e^{b_i * ZG_i}
$$

### **Einfluss der Entwicklungsstufe (ddom)**

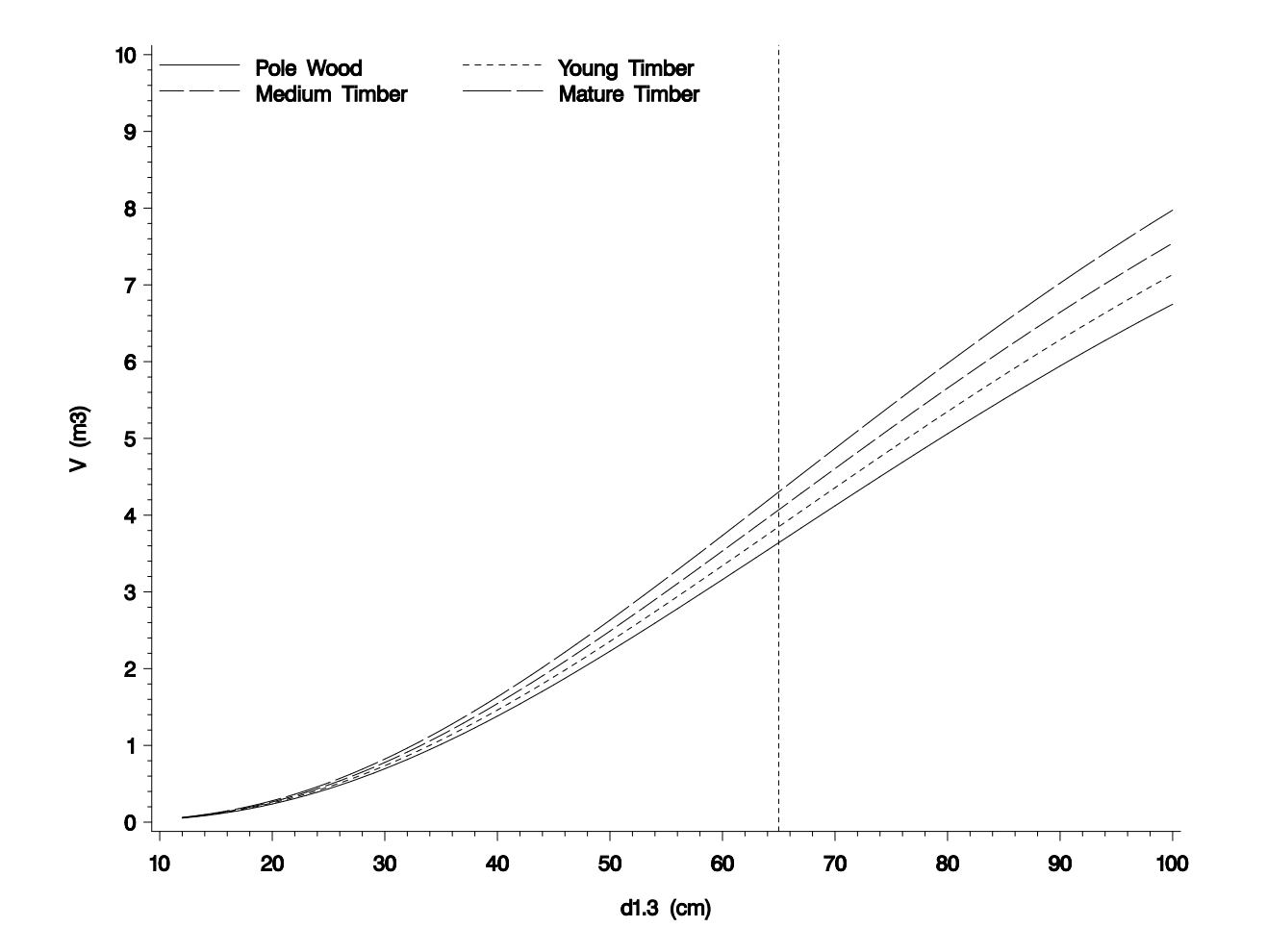

### **Rundholz-Sortimente**

Schaftformfunktion:

- 1. Schätzung obere Durchmesser auf 10%, 30%, 50%, 70% und 90% der Baumhöhe:  $d_i = f(BHD, D7, H)$
- 2 .Kubische Splines:

Knotenpunkte der Splines knickfrei, gleiche Krümmung beidseitig (1. und 2. Abl. beidseitig gleich)  $\rightarrow$  glatt verlaufende Schaftkurve

 3. Einteilung der Schaftachse nach kritischen Durchmessern und Stücklängen

4. Voluminierung:

$$
\pi * \sum_{i=1}^{q} \int_{x=h_i-1}^{h_i} (f(x) - r(x))^2 * dx
$$

- q: Anzahl Stammabschnitte
- h: Integrationsgrenzen
	- Knotenpunkte der Splines
	- Stammabschnitte der Rindenabzugsfunktionn
	- Kritische Durchmesser bei der Sortierung

#### **Volumen Astderbholz und Reisig**

Zielgrösse p:astdh/vmrd

- logistische Regression  $\rightarrow$  Logittransformation der Zielgrösse p
- logit(p)=b0+b1\*BHd+b2\*montan+b2\*subalpin
- Rücktransformation:  $p=e^{logit(p)} / (1+e^{logit(p)})$
- nach Hauptbaumart und Produktionsregion

#### **Gewicht Laub/Nadeln (n):**

- $n = b_0 + b_1$  \* BHD<sup>2</sup> +  $b_2$  \* BHD<sup>4</sup>
	- nach Hauptbaumart

#### **Gewicht Grobwurzeln (w):**

 Nadelholz: w=e(-5.37891+2.92111\*log(BHD)) Laubholz: w=0.0282 \* BHD2.39

#### **Gewicht Feinwurzeln:**

5% der Grobwurzeln , Lebensdauer 1.5-2.5 Jahre

#### **Fruechte (f):**

 f=Normgewicht(Gruppe)\*BHD<sup>2</sup> /(b0\*b1) Gruppe: 1 Fichte , Tanne, Lärche, ü. Nh. 2 Föhre 3 Laubholz